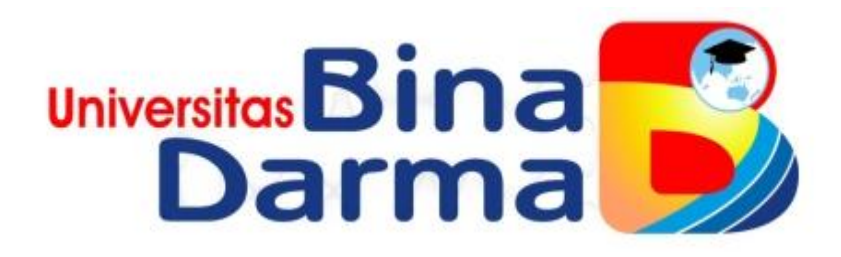

# **PEMANFAATAN FITUR LAYER 7 PROTOCOL UNTUK FILTER WEBSITE DAN MANAGEMENT BANDWIDTH**

**LAPORAN PENELITIAN**

**BOBY KURNIAWAN 181420073**

**PROGRAM STUDI TEKNIK INFORMATIKA FAKULTAS ILMU KOMPUTER UNIVERSITAS BINADARMA PALEMBANG 2022**

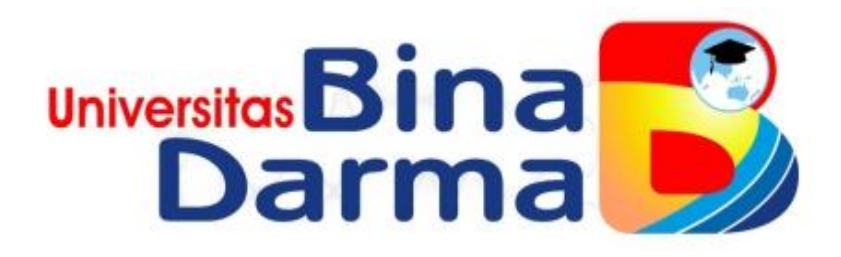

# **PEMANFAATAN FITUR LAYER 7 PROTOCOL UNTUK FILTER WEBSITE DAN MANAGEMENT BANDWIDTH**

**LAPORAN PENELITIAN**

**BOBY KURNIAWAN 181420073**

**Laporan Penelitian ini diajukan sebagai syarat memperoleh gelar sarjana komputer** 

> **PROGRAM STUDI TEKNIK INFORMATIKA FAKULTAS ILMU KOMPUTER UNIVERSITAS BINADARMA PALEMBANG 2022**

### **HALAMAN PENGESAHAN**

# PEMANFAATAN FITUR LAYER 7 PROTOCOL UNTUK FILTER WEBSITE DAN MANAGEMENT BANDWIDTH

Oleh: **BOBY KURNIAWAN** 181420073

Telah diterima sebagai salah satu syarat untuk memperoleh gelar Sarjana Komputer pada Program Studi Teknik Informatika

> Palembang, 13 oktober 2922 Program Studi Teknik Informatika

Pembimbing,

Febriyanti Panjaitan, M.Kom.

Fakultas Ilmu Komputer Universitas Bina Darma Dekan,

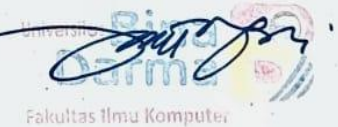

Dr. Tata Sutabri, S.Kom, M.MSI., M.KM.

Scanned by TapScanner

#### **HALAMAN PERSETUJUAN**

Penelitian berjudul "PEMANFAATAN FITUR LAYER 7 PROTOCOL UNTUK FILTER WEBSITE DAN MANAGEMENT BANDWITH" Oleh Boby Kurniawan, Telah dipertahankan di depan komisi penguji pada hari kamis, 13 oktober 2022.

Komisi Penguji

1. Ketua : Febriyanti Panjaitan, M.Kom.

: Syahril Rizal, S.T., M.M., M.Kom. 2. Anggota

3. Anggota

: Aan Restu Mukti, M.Kom., CCNA

Mengetahui, Program Studi Teknik Informatika Fakultas Ilmu Komputer Universitas Bina Darma Ketua,

Fakultas limu Ko

Alex Wijaya, S.Kom, M.I.T.

Scanned by TapScanner

#### **SURAT PERNYATAAN**

Saya yang bertanda tangan di bawah ini:

Nama: Boby Kurniawan

NIM : 181420073

Dengan ini menyatakan bahwa:

- 1. Karya tulis saya adalah asli dan belum pernah diajukan untuk mendapatkan gelar akademik (Sarjana) di Universitas Bina Darma atau perguruan tinggi lainnya;
- 2. Karya tulis ini murni gagasan, rumusan dan penelitian saya dengan arahan dari tim pembimbing ;
- 3. Di dalam karya tulis ini tidak terdapat karya atau pendapat yang telah ditulis atau di publikasikan orang lain, kecuali secara tertulis dengan jelas dikutip dengan mencantumkan nama pengarang dan memasukkan ke dalam daftar rujukan;
- 4. Saya bersedia karya tulis ini di cek keasliannya menggunakan plagiarism checker serta di unggah ke internet, sehingga dapat diakses secara daring;
- 5. Surat pernyataan ini saya tulis dengan sungguh-sungguh dan apabila terbukti melakukan penyimpangan atau ketidakbenaran dalam pernyataan ini maka saya bersedia menerima sanksi dengan peraturan dan perundang-undangan yang berlaku:

Demikian surat pernyataan ini saya buat agar dapat dipergunakan sebagaimana mestinya.

Palembang, Oktober 2022

Yang membuat pernyataan.

2AKX101468406

**Boby Kurniawan** NIM: 181420073

Scanned by TapScanner

## **MOTTO DAN PERSEMBAHAN**

Motto :

- ➢ Jangan menunda pekerjaan yang ada didepan mata, karena pekerjaan yang berikutnya telah menunggu.
- ➢ Jangan menunggu bahagia untuk tersenyum tapi tersenyumlah, karena tersenyum akan membawa kita bahagia.

Kupersembahkan :

- $\triangleright$  Tuhan yang maha esa
- ➢ Terima kasih kepada diri saya sendiri yang sudah mau dan mampu berjuang, bertahan, berusaha dan tidak menyerah dalam keadaan sesulit apapun.
- ➢ Terima kasih kepada bapak, ibu, kakak dan adik tersayang yang telah mendoakan dan mendukung selama saya mengerjakan skripsi ini.
- ➢ Terima kasih kepada dosen pembimbing ibu Febriyanti Panjaitan, M.kom yang telah sabar membimbing dan mendidik saya dalam mengerjakan dan menyelesaikan tugas akhir ini serta terima kasih untuk seluruh dosen yang telah mendidik saya di universitas bina darma.
- ➢ Untuk teman-teman seperjuangan saya berterima kasih untuk saling memberikan semangat, motivasi dan membantu saya dalam mengerjakan skripsi ini.

### **ABSTRAK**

Perkembangan jaringan komputer menjadi salah satu teknologi yang dibutuhkan pada beberapa perusahaan dalam menjalankan aktivitas pekerjaan sehigga menghemat energi, biaya, dan dapat mengakses data yang cepat dan tepat. Di balai monitor spektrum frekuensi radio kelas 1 palembang akses internet yang tidak di proteksi dan kouta yang besar membuat pengguna atau user bebas mengakses konten negatif atau *illegal,* media sosial, *video streaming* dan mengunduh *file* yang tidak ditentukan, sehingga penggunaan *bandwidth* tidak merata dan optimal. Untuk itu perlu dilakukan alternatif dalam membatasi akses situs tertentu dengan cara membatasi hak aksesnya agar mengantisipasi pemborosan *bandwidth* yang tersedia dan melakukan *management bandwidth*. Berdasarkan permasalahan yang ada maka penelitian ini melakukan *filter website* dan *management bandwidth*. Penelitian dilakukan dengan menggunakan metode *action reseacrh* yang terdiri dari *diagnosing, action planning, action taking, evaluating dan learning*. Dengan menggunakan metode tesebut penelitian ini berhasil melakukan *filter website* dan *management bandwidth.* Berdasarkan pengujian *filter website* dapat memblokir akses internet konten negatif atau *illegal* salah satunya *layarfilm99*, sedangkan pengujian *management bandwidth* melimitasi media sosial, *video streaming* dan mengunduh *file*.

Kata kunci : *action research, filter website, layer 7 protocol, management bandwidth, queue tree*

### *ABSTRACT*

*The development of computer networks is one of the technologies that several companies need in carrying out work activities to save energy and costs and access data quickly and precisely. At the class 1 radio frequency spectrum monitoring center in Palembang, unprotected internet access and large quotas free users from accessing negative or illegal content, social media, video streaming, and unspecified file downloads. For this reason, it is necessary to do alternatives in limiting access to specific sites by limiting access to anticipate wasting the use of available bandwidth and perform bandwidth management. Based on the existing problems, the research performs website filters dan bandwidth management. The study was conducted using actin research methods consisting of diagnosing, action planning, action taking, evaluating, and learning. By using this method, this research has succeeded in filtering websites and bandwidth management. Based on website filter testing, it can block internet access for negative content, one of which is screenfilm99, while bandwidth management testing limits social media, video streaming, dan files download.*

*Keywords: action research, filter website, layer seven protocol, management bandwidth, queue tree*

### **KATA PENGANTAR**

### **Selamat pagi dan salam sejahtera bagi kita semua**

Puji syukur kehadirat Tuhan Yang Maha Esa atas berkat rahmat, karunia, anugrah, hidayah, kemudahan, kelancaran serta pertolongan-Nya sehingga penyusunan laporan akhir atau skripsi ini dapat diselesaikan yang diajukan sebagai salah satu syarat memperoleh gelar sarjana pada Fakultas Ilmu Komputer Universitas Bina Darma Palembang, dengan skripsi yang berjudul **"PEMANFATAN FITUR** *LAYER 7 PROTOCOL* **UNTUK** *FILTER WEBSITE* **DAN** *MANAGEMENT BANDWIDTH***"**.

Dalam menyelesaikan penyusunan laporan ini penulis banyak mendapatkan bantuan, bimbingan dan dukungan dari berbagai pihak, untuk itu peneliti mengucapkan terima kasih banyak kepada:

- 1. Dr. Sunda Ariana M.Pd., M.M. selaku Rektor Universitas Bina Darma Palembang.
- 2. Dedy Syamsuar, S.Kom., M.I.T., Ph.D selaku Dekan Fakultas Ilmu Komputer Universitas Bina Darma.
- 3. Alex Wijaya, S.Kom., M.I.T selaku Ketua Program Studi Sistem Informasi Universitas Bina Darma.
- 4. Febriyanti Panjaitan, M.Kom selaku Pembimbing yang telah memberikan masukan, motivasi, meluangkan waktu, wejangan serta pikirannya untuk memberikan bimbingan kepada penulis.
- 5. Syahril Rizal, S.T.,M.M., M.Kom selaku Penguji I laporan akhir yang telah memberikan masukkan kepada penulis.
- 6. Aan Restu Mukti, M.Kom selaku Penguji II laporan akhir yang telah memberikan masukkan kepada penulis.
- 7. Seluruh Dosen Teknik Informatika Universitas Bina Darma Palembang atas segala ilmu dan pengetahuan yang diberikan tanpa batas.
- 8. Ibu dan Ayah yang selalu memberikan doa, semangat, dan juga nasihat yang tak henti-henti kepada saya, serta selalu sabar dalam menghadapi saya yang kadang mungkin menyakiti hati, semoga saya dapat menjadi orang yang lebih baik dan dapat membanggakan serta membahagiakan kalian. Serta adik tercinta yang juga tak hentinya selalu mendo'akan.
- 9. Teman-teman penulis dari angkatan 2018, terkhusus Program Studi IF-B yang menjadi saksi perjuangan penulis hingga sampai dititik ini, terkhusus untuk sahabat - sahabat seperjuangan.
- 10.Saudara dan saudari dari PERSAUDARAAN SETIA HATI TERATE yang telah mensupport tiada hentinya.

Semoga Tuhan YME senantiasa melimpahkan rahmat dan hidayah-Nya selalu. Akhir kata, penulis pada khususnya maupun bagi yang memerlukan bagi umumnya.

Palembang, 13 oktober 2022

Boby Kurniawan

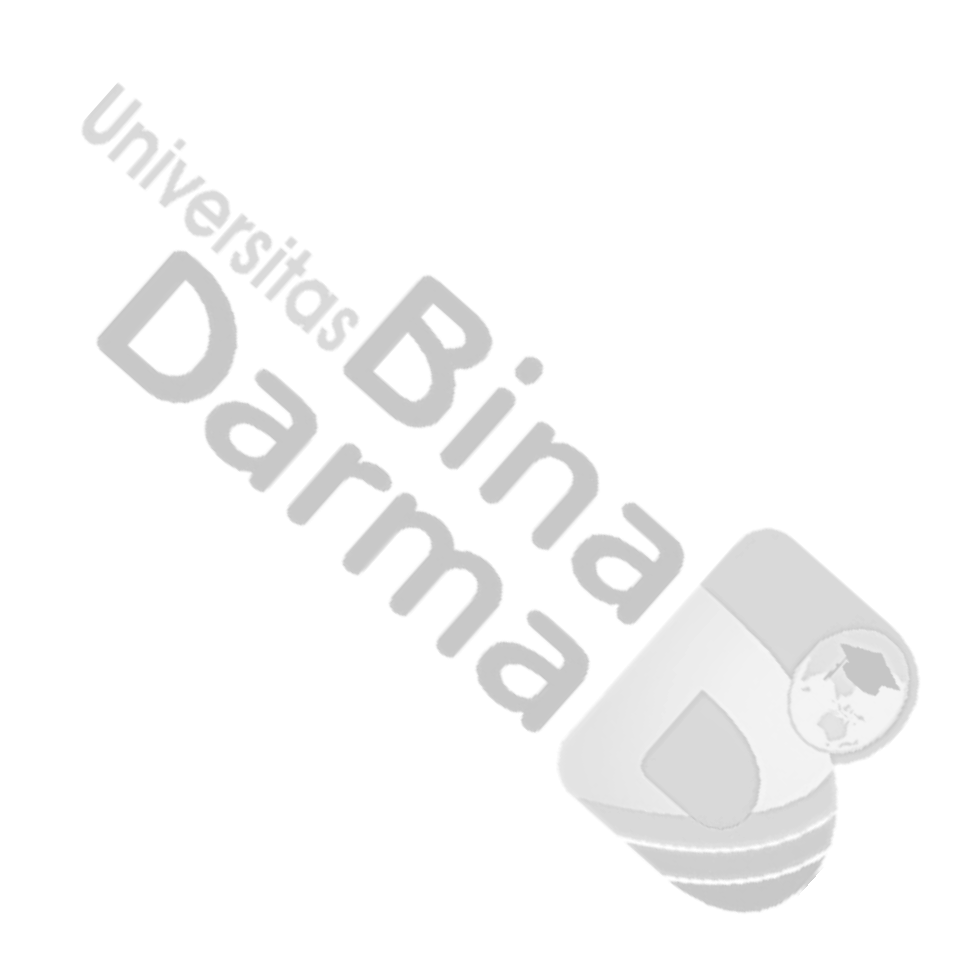

## **DAFTAR ISI**

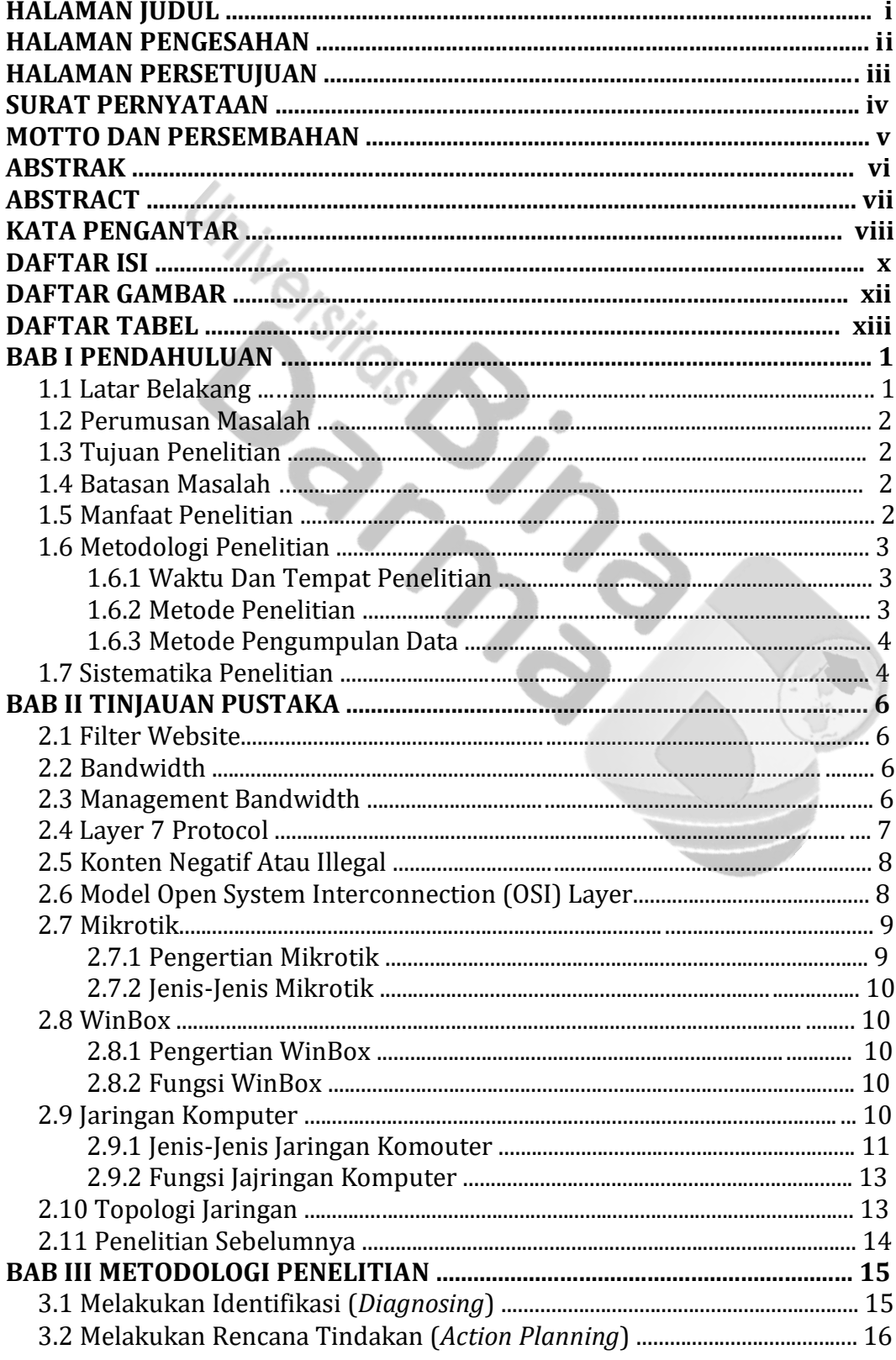

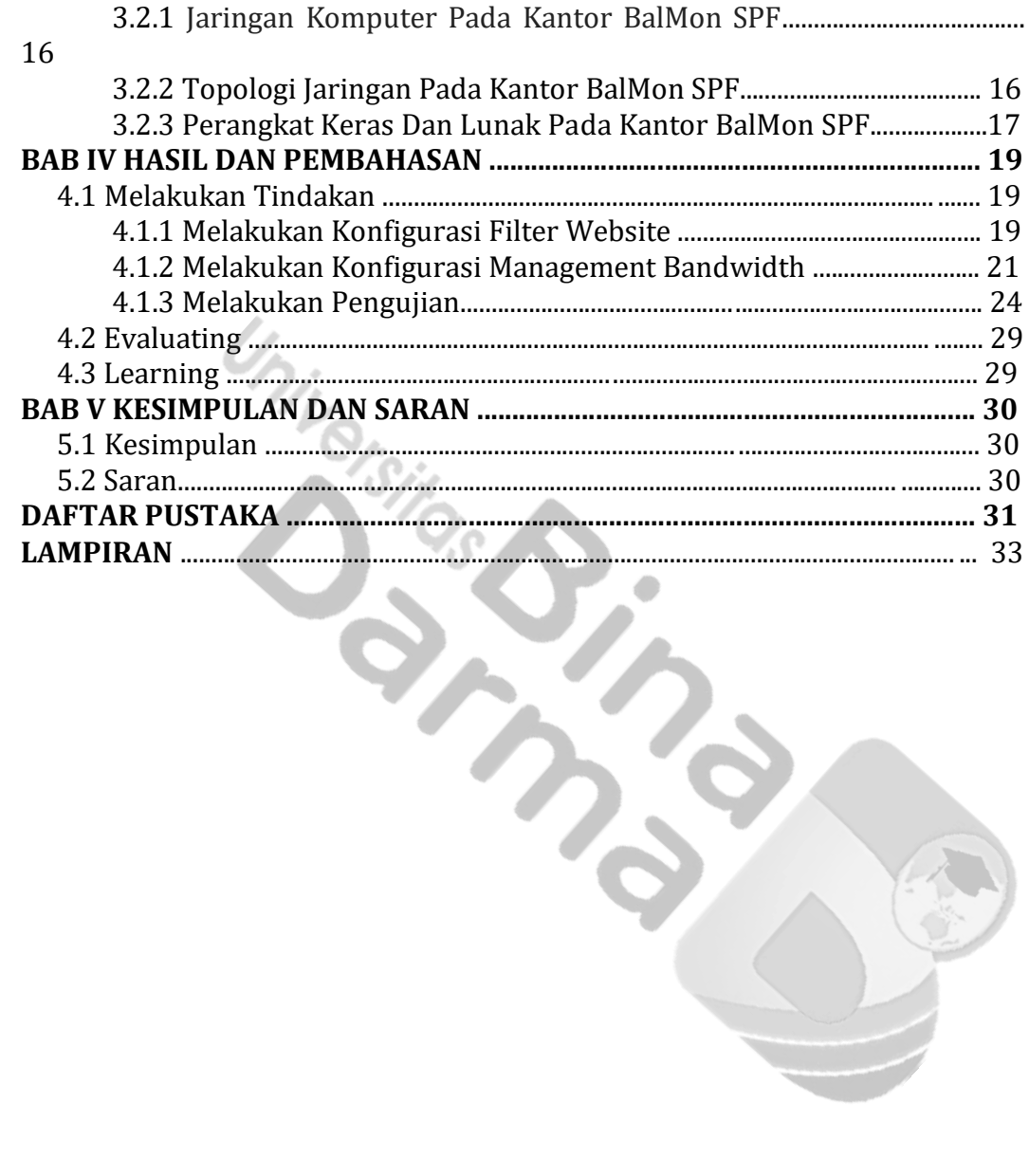

# **DAFTAR GAMBAR**

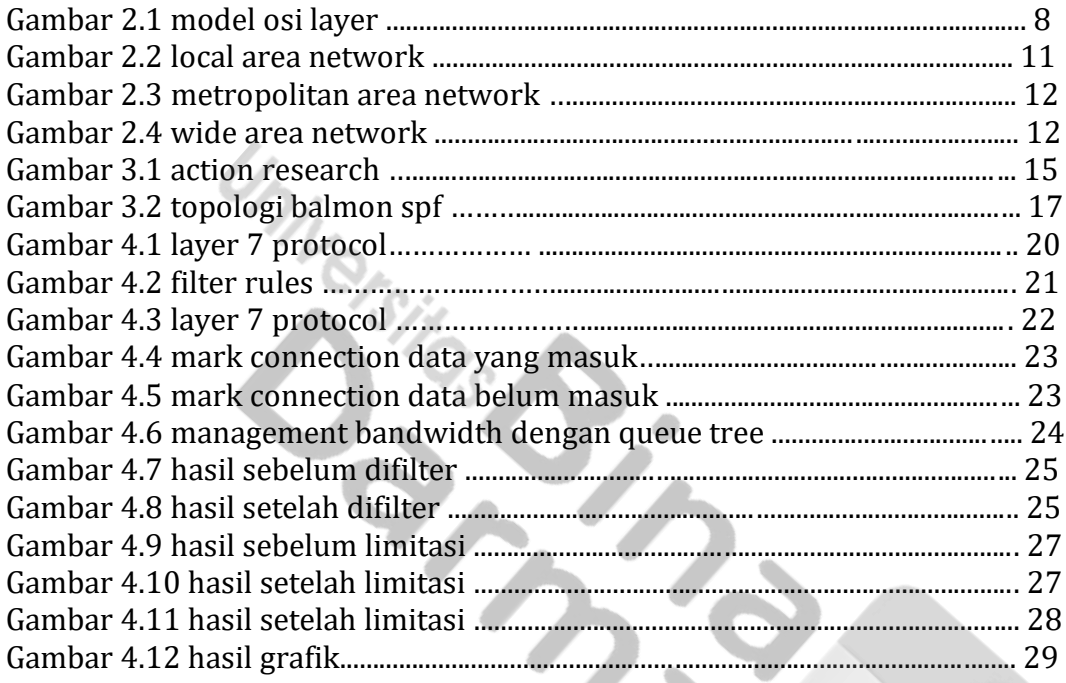

ĭ

# **DAFTAR TABEL**

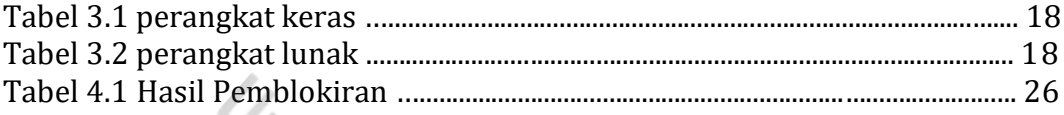

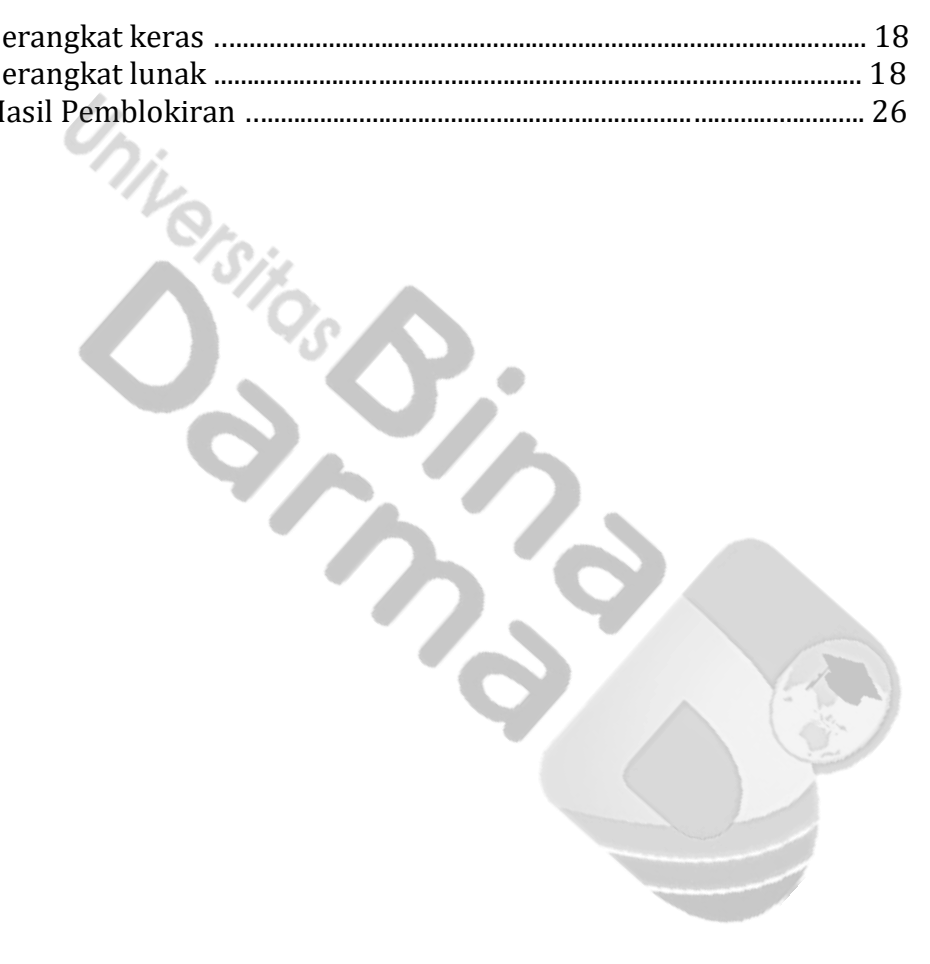

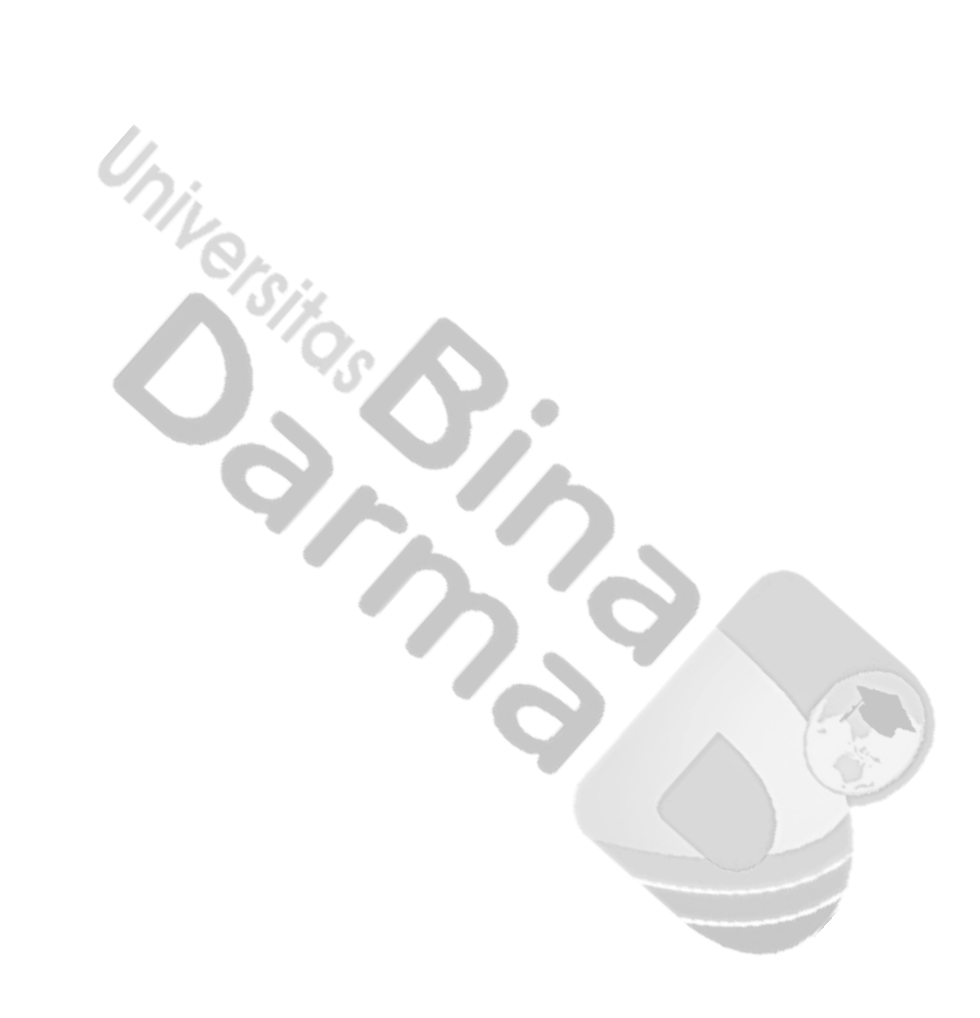